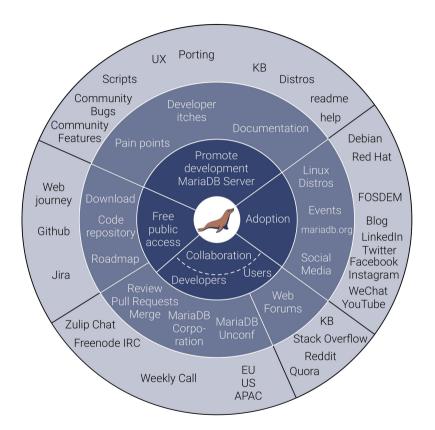

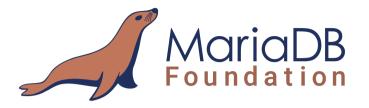

## An introduction to MariaDB contributions

Andrew (LinuxJedi) Hutchings Chief Contributions Officer MariaDB Foundation

@LinuxJedi

### All the MariaDBs

- Server
- Corporation
- Foundation

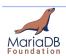

### Introduction

- Chief Contributions Officer
- Pillars of MariaDB Foundation
  - Openness
  - Adoption
  - Continuity

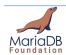

## Continuity

- Make all kind of contributions easier
  - Reduce open/close PR time
  - Not at cost of quality and communications

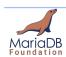

## Openness

Create and publish metrics

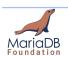

## Adoption

Work with communities to improve MariaDB for them

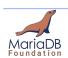

## Types of Contributions

- Code
- Funding
- Documentation
- Community
- Translations
- Usage / bug reports / feature requests

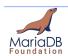

#### Non-code contributions

- I am going to be focusing on code contributions, but...
- Intel in particular make some great non-code contributions
- There will always be things you can help with, even if you can't code

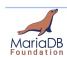

# Why Contributions Are Important

- Much more diverse input from a range of life experiences
- Project direction the way users want, not led by one company
- Fixing things that are important to you
- Building a real community around the project

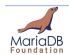

### Drizzle Anecdote

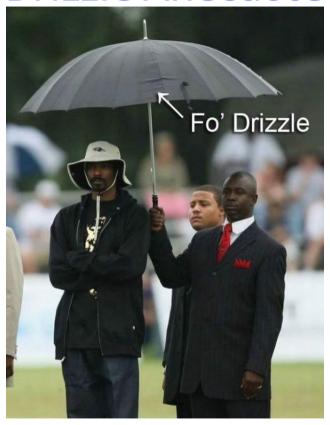

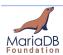

#### Drizzle Anecdote

2009: Goal of 50% of contributors outside of Sun

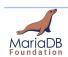

#### Drizzle Anecdote

2010: 100% contributors outside Sun

(Oracle acquired it and fired the entire Drizzle development team)

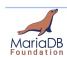

## Drizzle Anecdote - The point

- MariaDB Server has more external contributors than internal
- 2022:
  - 36 from MariaDB Corporation
  - 8 from MariaDB Foundation
  - 68 elsewhere
- Similar statistics from 2019
- "Something" happened in 2020 and the statistics dipped
- Although most contributions still come from MariaDB Corporation

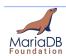

#### Contribution Stats 2022

| Entity              | Hackers | Commits | Lines Added / Removed |
|---------------------|---------|---------|-----------------------|
| MariaDB Corporation | 36      | 1810    | 445906 / 311357       |
| MariaDB Foundation  | 8       | 179     | 20368 / 15221         |
| Other               | 68      | 206     | 18381 / 9603          |

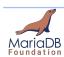

## Pull Request Stats 2022

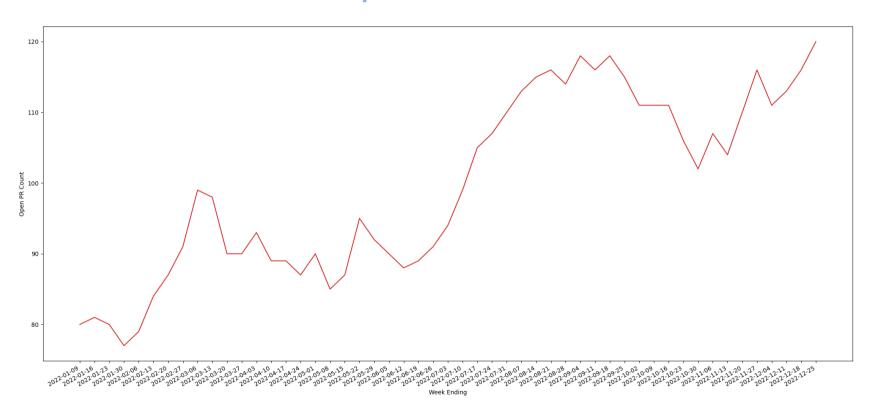

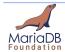

#### **Metrics Future**

- Breakdown of commit contributions by module / engine
- Average time to merge on pull requests (median and mean).
- Buildbot contribution metrics
- More community metrics
- What do you want to see? Contact us!

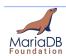

#### How to Contribute Code

- I've written a blog post on this which you should check out
- There are some basic steps to follow
  - It helps reduce the round trip time during review
  - Or rejecting things we could never accept

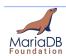

## Contributing Code Step 1 Communication

- Talk to us, we can guide you, help you out with every step.
- MariaDB team are approachable, via Jira and Zulip preferably
- In particular Vicentiu, Daniel or me at the Foundation
- Tell us what you want to work on
- If you don't know, take a look at the "beginner-friendly" tag on Jira
  - We can talk you through these
- If there is no Jira ticket yet, open one

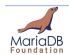

# Contributing Code Step 2 Hacking

- Write some code
- Against the oldest affected release for bug fixes
- Against the newest development version for features
- Please stick to the same coding standards as the surrounding code
- Make sure to add tests
- Run the mtr test suite locally to make sure nothing is broken
- If it is a feature, write some rough documentation in the Jira ticket

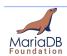

# Contributing Code Step 3 Pull Request

- A form will pop up, filling this in will help us triage the pull request and figure out the intention easier
- If this is your first time, the CLA assistant will pop-up
  - Alternatively offer it under the 3-Clause BSD license
- Buildbot will report some of the builders directly to GitHub, check for failed ones

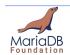

## Contributing Code Step 4 Code Review

- MariaDB engineers will review the code and give feedback and advice
- If we think the code is ready, we will approve and merge it
- Community members are also welcome to review and comment on code (another way to contribute)
- If we are taking time getting to your pull request or drop the ball, tag me (@LinuxJedi) in it
- We have a large backlog right now and it is easy to miss things.

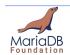

#### The End

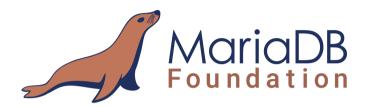

| Twitter  | @LinuxJedi               |  |
|----------|--------------------------|--|
| Mastodon | @LinuxJedi@fosstodon.org |  |
| Email    | andrew@mariadb.org       |  |

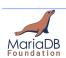